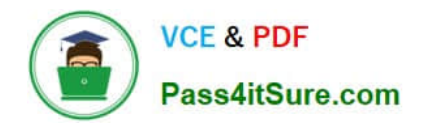

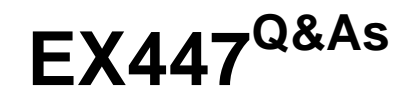

Red Hat Certified Specialist in Advanced Automation: Ansible Best **Practices** 

# **Pass RedHat EX447 Exam with 100% Guarantee**

Free Download Real Questions & Answers **PDF** and **VCE** file from:

**https://www.pass4itsure.com/ex447.html**

# 100% Passing Guarantee 100% Money Back Assurance

Following Questions and Answers are all new published by RedHat Official Exam Center

**Colonization** Download After Purchase

- **@ 100% Money Back Guarantee**
- **63 365 Days Free Update**
- 800,000+ Satisfied Customers

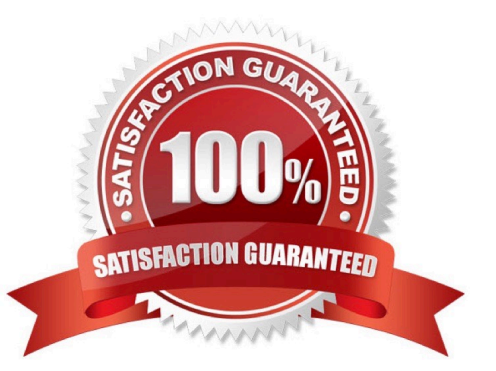

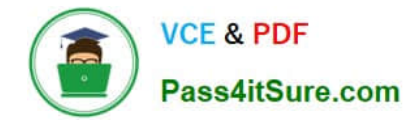

### **QUESTION 1**

CORRECT TEXT

Create a file called mysecret.yml on the control host using ansible vault in home/bob/ansible. Set the password to \\'notasafepass\\' and inside the file create avariable called dev\_pass with the value of devops. Save the file. Then go back in the file and change dev\_pass value to devops123. Then change the vault password of mysecret.yml to verysafepass

A. See the for complete Solution below.

Correct Answer: A

ansible-vault create lock.yml New Vault Password: reallysafepw Confirm: reallysafepw

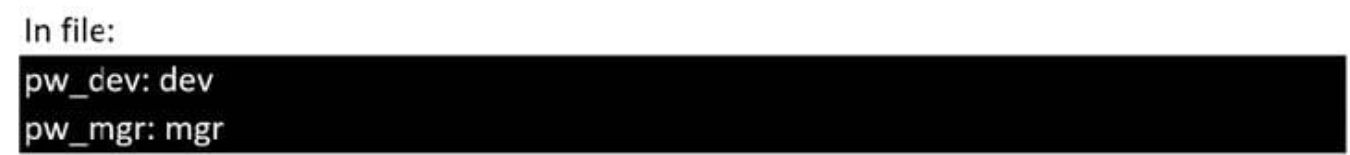

# **QUESTION 2**

#### CORRECT TEXT

Create the users in the fileusersjist.ymlfile provided. Do this in a playbook called users.yml located at/home/sandy/ansible.The passwords for these users should be set using thelock.ymlfile from TASK7. When running the playbook, the lock.yml file should be unlocked withsecret.txtfile from TASK 7.

All users with the job of \\'developer\\' should be created on thedevhosts, add them to the group devops, their password should be set using thepw\_devvariable. Likewise create users with the job of \\'manager\\' on theproxyhost and add the users to the group \\'managers\\', their password should be set using thepw\_mgrvariable.

users list.yml

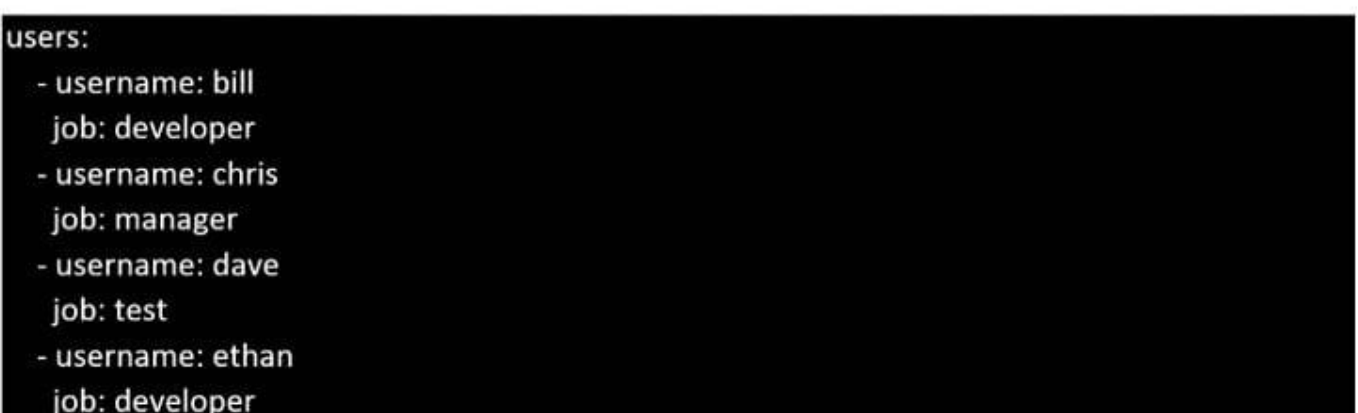

A. See the for complete Solution below.

Correct Answer: A

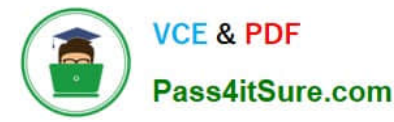

ansible-playbook users.yml ult-password-file=secret.txt

```
name: create users
hosts: all
vars files:
  - users list. \mathsf{uml}-lock.uml
tasks:
  - name: create devops group nodes1
    q_{\text{row}}:
       name: devops
    when: ('dev' in group\_names)- name: create manager group nodes45
    group:
       name: manager
    when:('prod' in group_names)- name: create devs should happen on node1
    user:
       name: "{{item.username}}"
       groups: devops
       password: "{{ pw_dev | password_hash('sha512') }}"
    when: ('dev' in group_names) and ('developer' in item.job)
    \text{loop}: "\{\{\text{users}\}\}- name: create managers on node45
    user:
       name: "{{item.username}}"
       groups: manager
       password: "{{ pw_mgr | password_hash('sha512') }}"
    password. It pw_mgr I password_nasht shape: frame: ('prod' in group_names) and ('manager' in item.job)<br>loop: "{{users}}"
```
# **QUESTION 3**

CORRECT TEXT

Create an empty encrypted file calledmyvault.yml in /home/sandy/ansibleand set the passwordtonotsafepw. Rekey the passwordtoiwejfj2221.

A. See the for complete Solution below.

Correct Answer: A

ansible-vault create myvault.yml Create new password: notsafepw Confirm password: notsafepwansible-vault rekey myvault.yml Current password: notsafepw New password: iwejfj2221 Confirm password: iwejfj2221

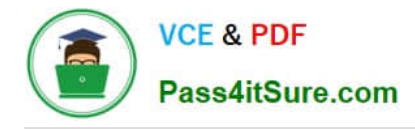

# **QUESTION 4**

CORRECT TEXT

Create a file in/home/sandy/ansible/calledreport.yml.Using this playbook, get a filecalled report.txt(make it look exactly as below). Copy this file over to all remote hosts at /root/report.txt.Then edit the lines in the file to provide the real informationofthehosts. Ifa disk does not exist then write NONE.

report.txt

```
HOST=inventory hostname
MEMORY=total memory in mb
BIOS=bios version
VDA DISK SIZE=disk size
VDB_DISK_SIZE=disk size
```
A. See the for complete Solution below.

Correct Answer: A

Solution as:

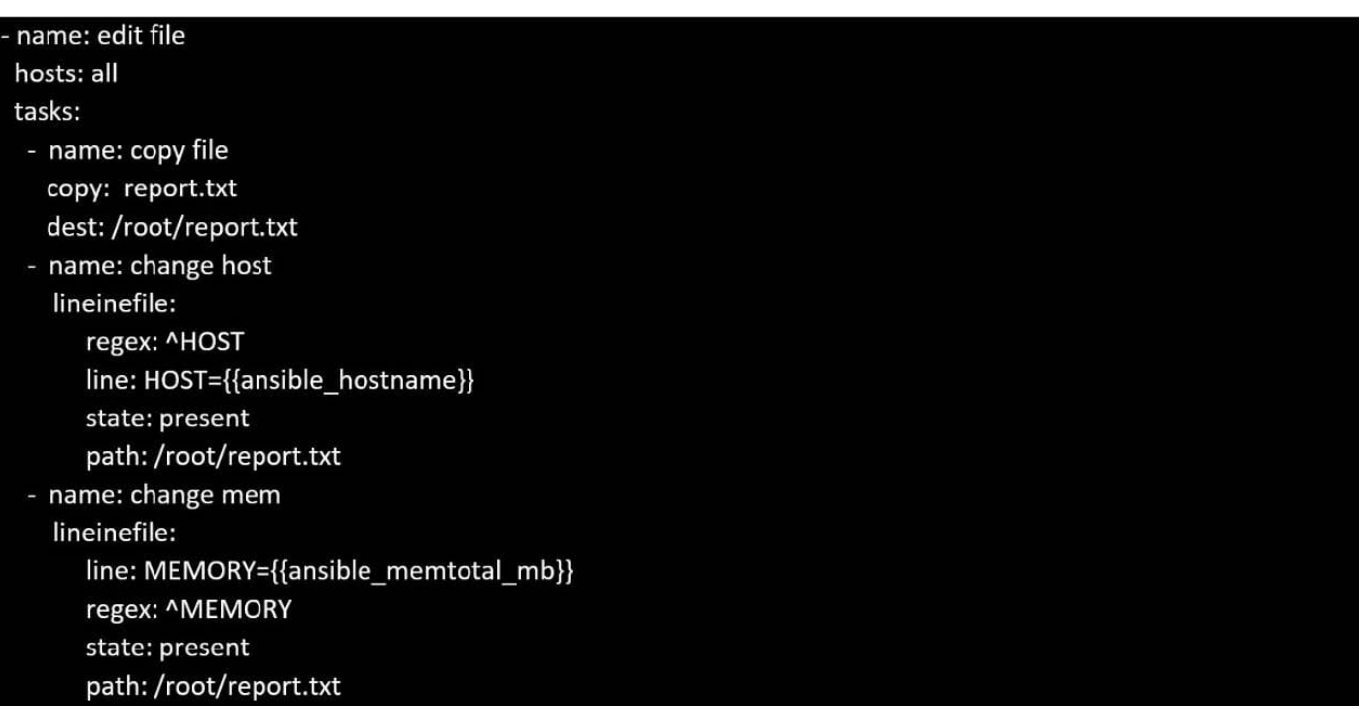

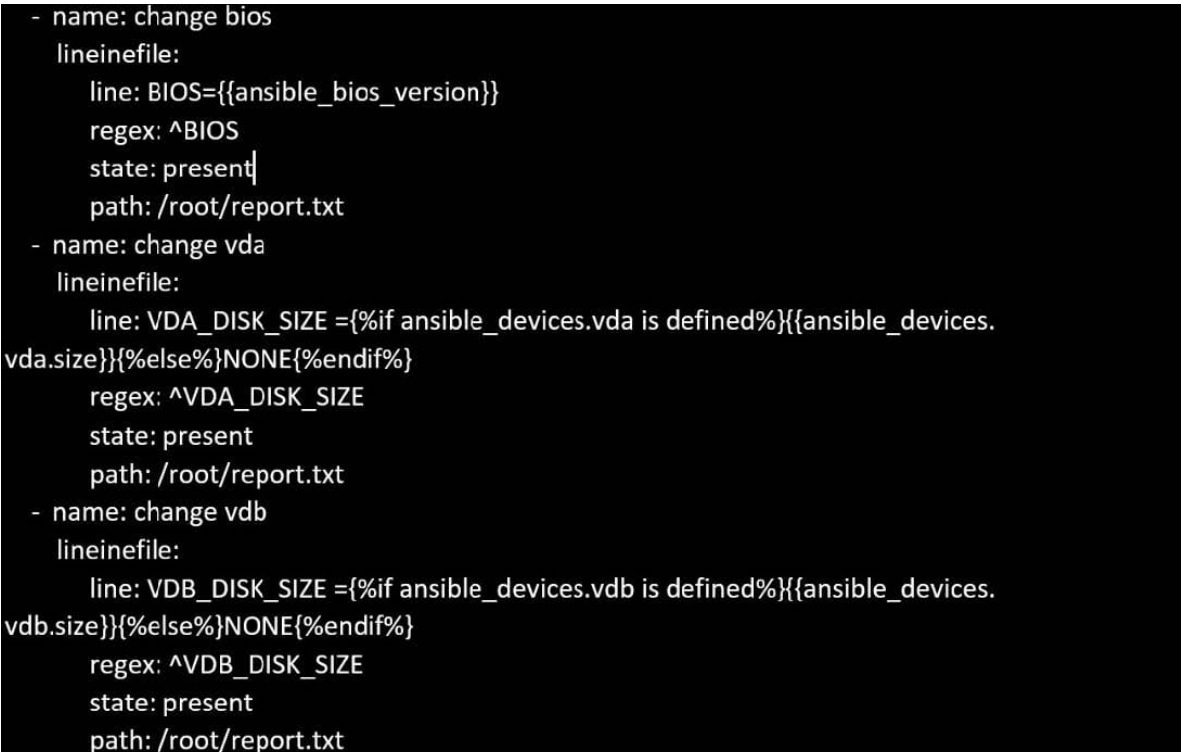

# **QUESTION 5**

CORRECT TEXT Create an ansible vault password file calledlock.ymlwith the passwordreallysafepwin the /home/sandy/ansibledirectory. In the lock.yml file define two variables. One ispw\_devand the password is \\'dev\\' and the other ispw\_mgrand the password is \\'mgr\\' Create a regular file calledsecret.txtwhich contains the password for lock.yml.

A. See the for complete Solution below.

Correct Answer: A

ansible-vault create lock.yml New Vault Password: reallysafepw Confirm: reallysafepw

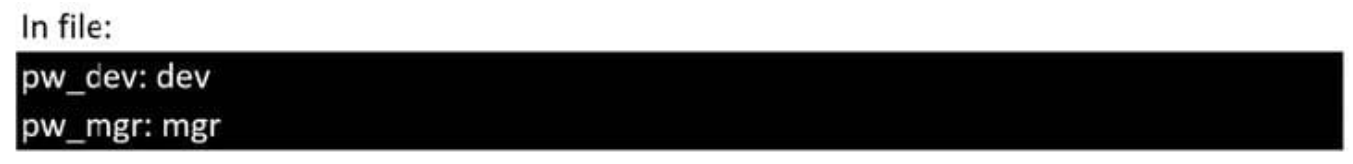

[EX447 VCE Dumps](https://www.pass4itsure.com/ex447.html) **[EX447 Exam Questions](https://www.pass4itsure.com/ex447.html)** [EX447 Braindumps](https://www.pass4itsure.com/ex447.html)